## CHANGING THE TITLE ON YOUR PAPER

When a paper is submitted ,we will follow the title that is listed on the final .pdf if it is changed during the review process. To change the title of your paper, you will need to contact [copyright@asme.org](mailto:copyright@asme.org) for permission to change a paper title.

After the system has been opened, go to your completed submission, and click "edit".

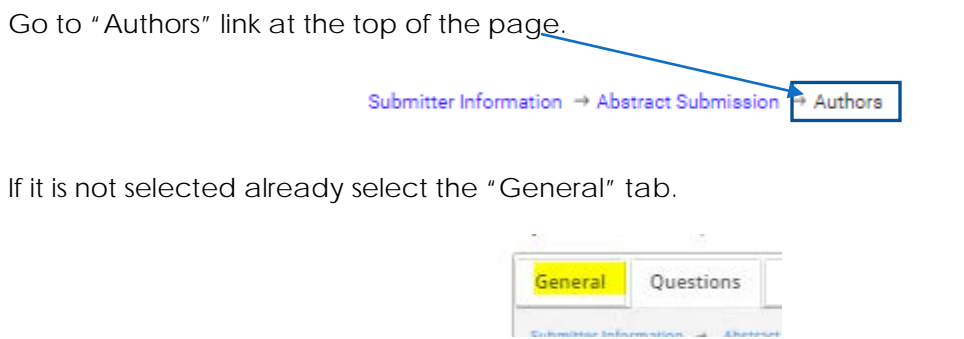

Scroll down to "Insert the Title" to make any needed changes to the title.

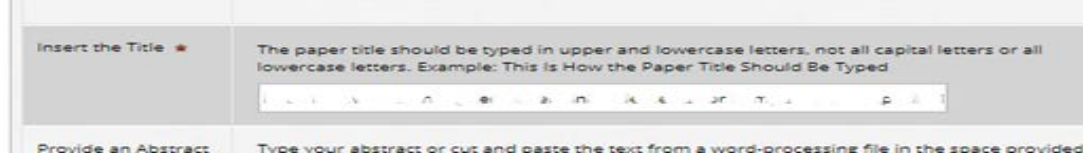

After you've made the needed updates, click "save"

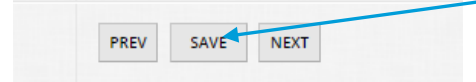